#### **Laboratorio di Calcolatori 1 Corso di Laurea in Fisica A.A. 2006/2007**

#### Dott.Davide Di Ruscio

Dipartimento di Informatica Università degli Studi di L'Aquila

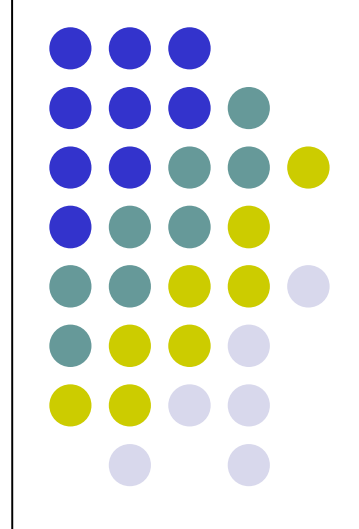

Lezione del 05/05/08

#### **Nota**

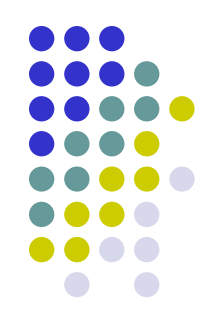

#### Questi lucidi sono tratti dal materiale distribuito dalla McGraw-Hill e basati su del materiale fornito dal Prof. Flammini Michele

# **Sommario (II parte)**

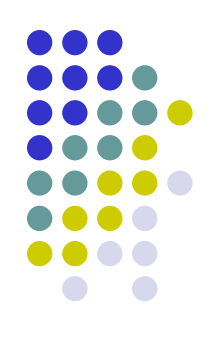

#### Il Linguaggio C

- Caratteristiche generali
- Un linguaggio C semplificato ed esempi di semplici programmi
- Struttura di un programma C
- Direttive del pre-processore
- Parte dichiarativa:
	- $\bullet$  tipi
	- definizioni di tipi
	- definizioni di variabili
- Parte esecutiiva
	- istruzione di assegnamento
	- **•** istruzioni (funzioni) di input-output
	- istruzioni di selezione
	- istruzioni iterative
- Vettori mono e multidimensionali
- Funzioni e procedure
- File
- Allocazione dinamica di memoria
- Suddivisione dei programmi in piu' file e compilazione separata
- Algoritmi elementari
	- ricerca sequenziale e binaria
	- **•** ordinamento di un vettore: per selezione, per inserimento, per fusione e a bolle
- Aspetti avanzati di programmazione
	- ricorsione
	- strutture dati dinamiche

RIFERIMENTI Ceri, Mandrioli, Sbattella Informatica arte e mestiere McGraw-Hill

## **Tipo di dati strutturati**

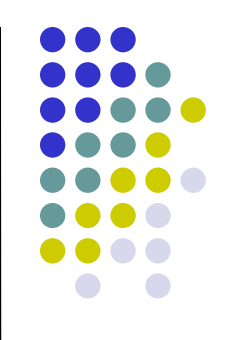

- Un tipo strutturato non è caratterizzato da un valore semplice, ma da informazione aggregata in diverse componenti.
- Ad esempio un vettore o array consiste in una sequenza di elementi **consecutivi** e **omogenei**:
	- **int** matricole\_studenti[24]; /\*variabile di tipo array\*/ Matricole\_studenti[4] = 123444; /\*assegnamento all'elemento di indice 4\*/
- Il linguaggio C non possiede tipi predefiniti strutturati, tuttavia ha 4 costruttori di tipo:
	- **array**
	- **struct**
	- **pointer**
	- **union**
- Consentono di definire tipi strutturati anche complessi

#### **Il costruttore struct**

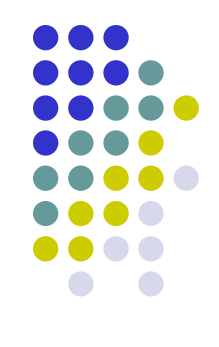

- Tipo impiegato: nome, cognome, codice fiscale, indirizzo, numero di telefono, eventuali stipendio, data di assunzione e via di seguito.
- Tipo famiglia: un certo insieme di persone, un patrimonio, costituito a sua volta da un insieme di beni, ognuno con un suo valore, un reddito annuo, spese varie, …
- Queste strutture informative sono eterogenee: l'array non si presta a questo tipo di aggregazione.
- Il costruttore di record (parola chiave **struct** in C) è la risposta a questo tipo di esigenze.

# **Esempi (1)**

#### **typedef char** String[50];

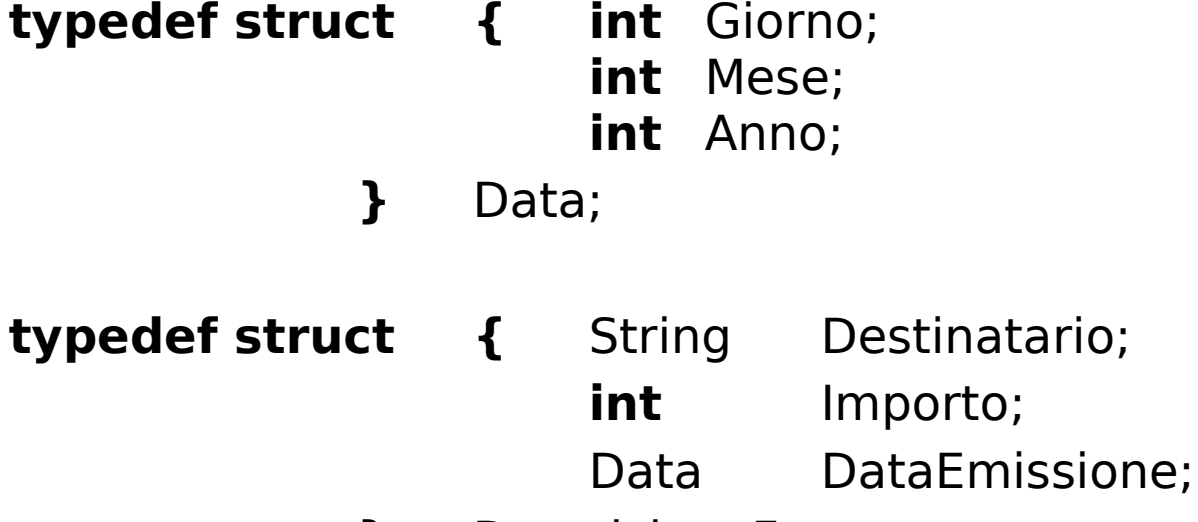

**}** DescrizioneFatture;

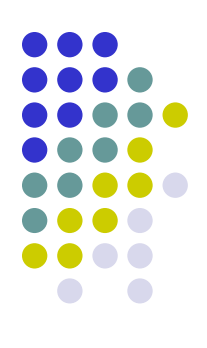

# **Esempi (2)**

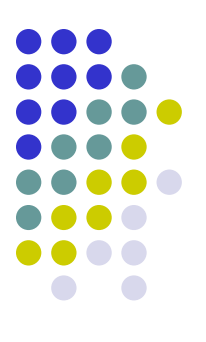

- **typedef enum {**On, Off**}** AccType; **typedef struct { int** Canale; AccType Accensione; **double** CursoreLuminosita, CursoreColore, CursoreVolume;
	- **}** CanaliTV;

**Esempi (3)**

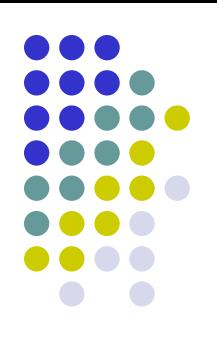

**typedef enum {**Dirigente, Impiegato, Operaio**}** CatType;

**typedef struct** {

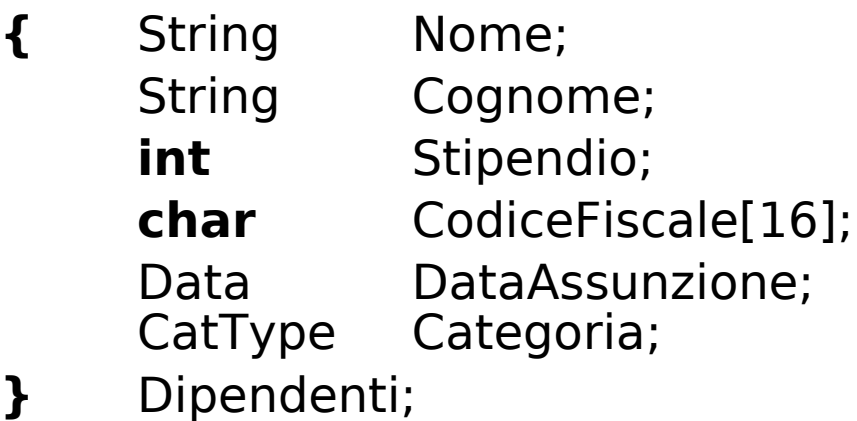

## **Dichiarazione di variabili**

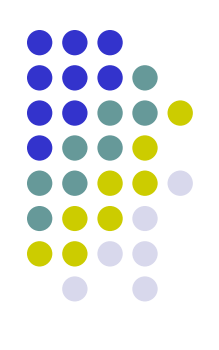

La dichiarazione di variabili procede poi come al solito:

Dipendenti Dip1, Dip2;

 Oppure è possibile definire il nuovo tipo in forma *anonima* e nello stesso tempo dichiarare le variabili:

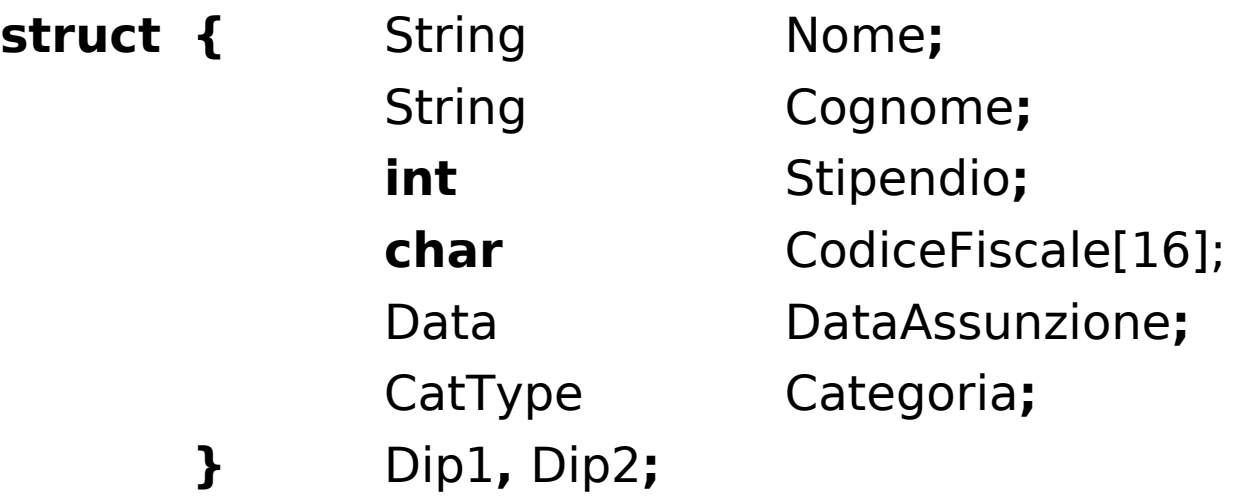

### **Accesso alle componenti del record**

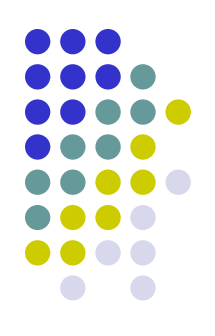

 Per accedere alle singole componenti del record, si usa una notazione detta *dot notation*:

Dip1.Stipendio = Dip1.Stipendio + (Dip1.Stipendio\*10) / 100;

Dip1.DataAssunzione.Giorno = 3; Dip1.DataAssunzione.Mese  $= 1$ ; Dip1.DataAssunzione.Anno = 1993;

 Se si vuole sapere la prima lettere del cognome di Dip1 è A

**if**  $(Dipl.Cognome[0] == 'A') ...$ 

#### **Accesso alle componenti del record**

• Si supponga di avere dichiarato una variabile **ArchivioFatture** 

DichiarazioneFatture ArchivioFatture[1000];

- Per sapere se la fattura numero 500 è stata emessa entro il 2001 o no, e in caso affermativo, qual è il suo importo, si può scrivere il codice seguente:
	- **if** (ArchivioFatture[500].DataEmissione.Anno <= 2000) printf("%d", ArchivioFatture[500].Importo);
	- **else**

printf("La fattura in questione è stata emessa dopo il 2000\n");

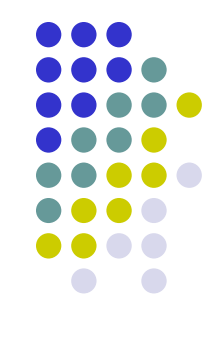

### **Assegnamento tra record**

 Come abbiamo visto, non è permesso scrivere un assegnamento tra array

 $Array2 = Array1;$ 

Invece:

 $Dip1 = Dip2;$ 

**è lecito** e fa esattamente ciò che ci si aspetta: copia l'intera struttura Dip2 in Dip1, **comprese le sue componenti che sono costituite da array!**

 Non è invece possibile scrivere una condizione come la seguente:

**if** (Dip $1 ==$  Dip $2$ )

 Il perché di questa stranezza risiede nel modo in cui in C sono realizzati gli array e potrà essere capito tra breve

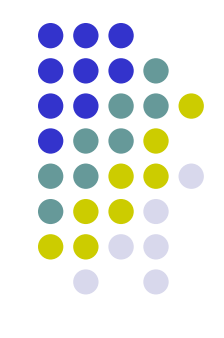

#### **Il costruttore puntatore**

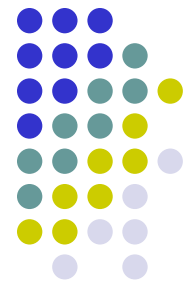

- Il puntatore indica l'indirizzo della variabile cui fa riferimento
- Dichiarazione di una variabile puntatore:

**typedef** TipoDato \*TipoPuntatore;

definisce il tipo denominato TipoPuntatore come un puntatore a una cella contenente un valore di tipo TipoDato

- Quindi il valore di una variabile P di tipo TipoPuntatore è l'indirizzo di una variabile, il cui tipo è TipoDato
- **Dereferenziazione**: \*P indica la cella di memoria il cui indirizzo è contenuto in P

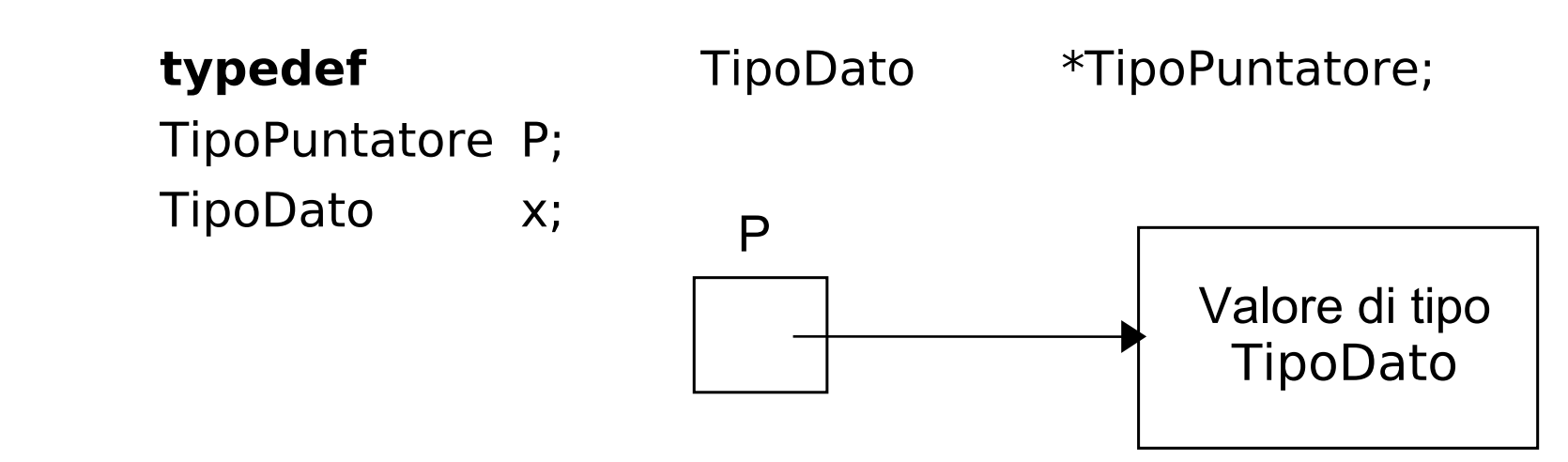

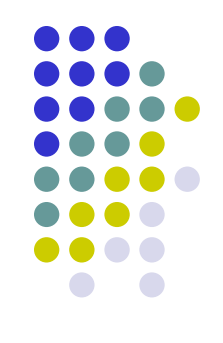

 L'operatore unario & significa "indirizzo di" ed è il duale dell'operatore '\*'.

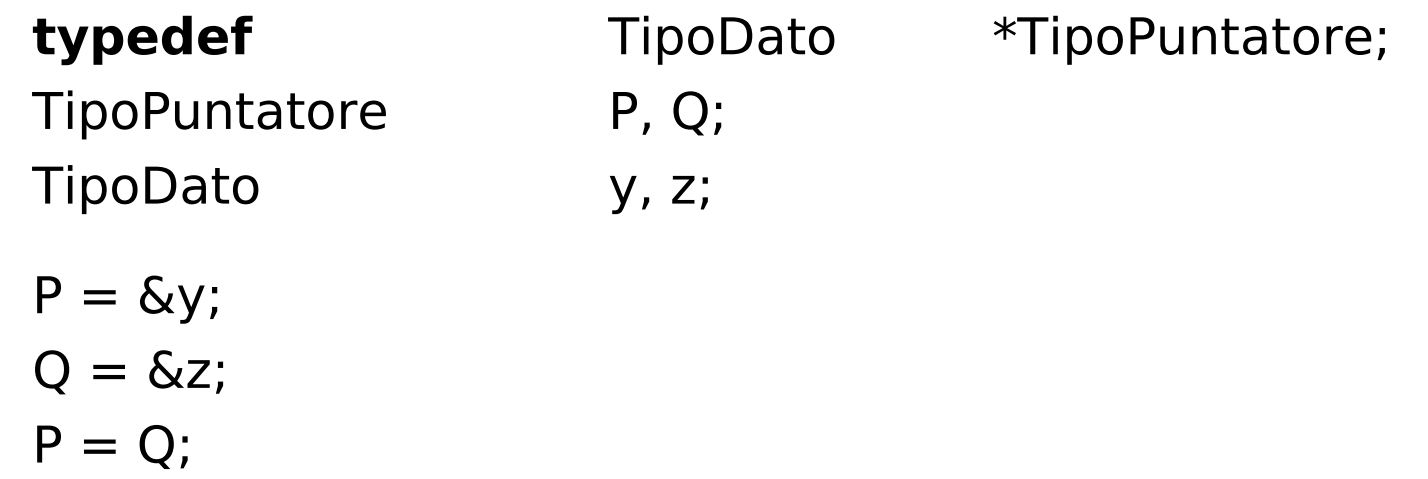

 y e z sono di tipo TipoDato mentre P e Q sono *puntatori* a variabili di tipo TipoDato.

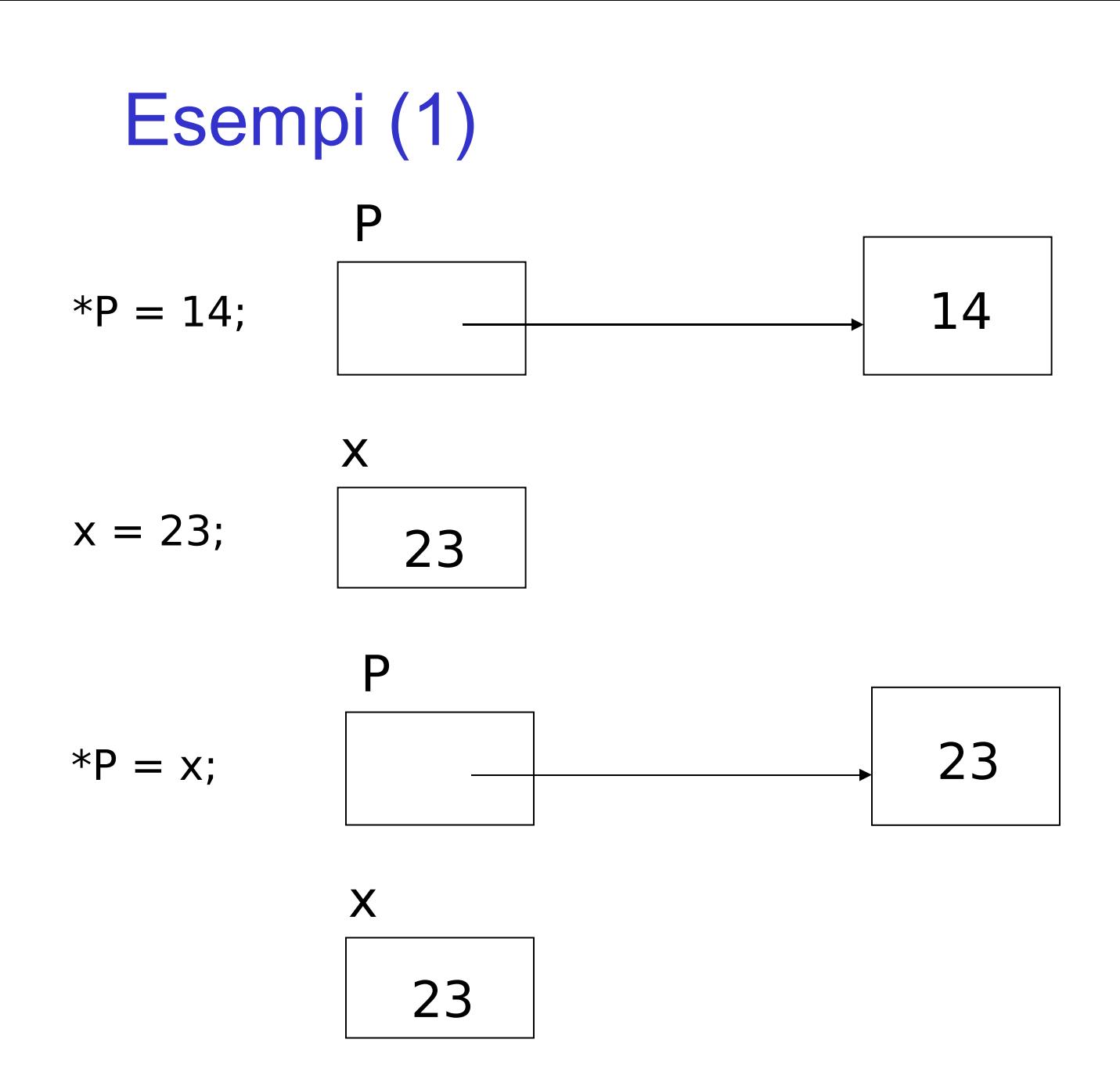

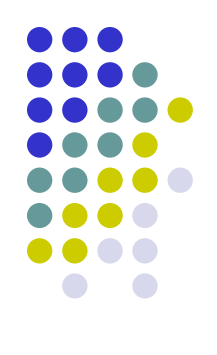

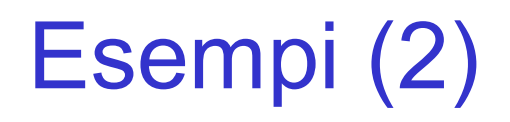

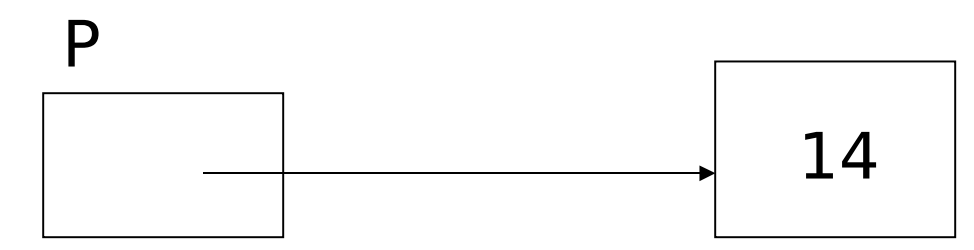

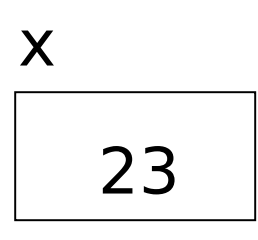

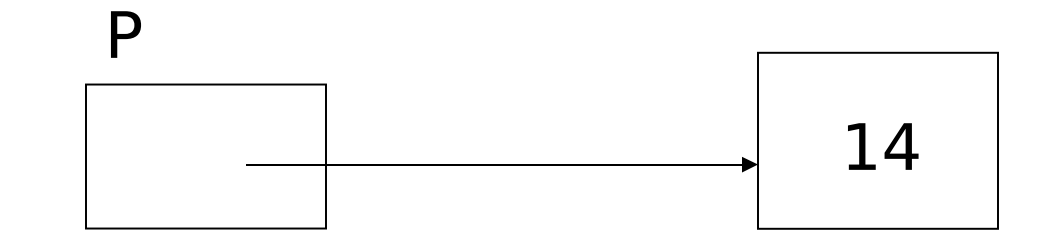

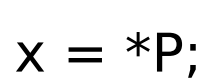

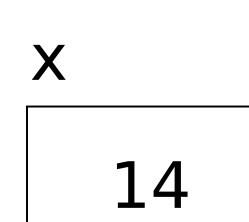

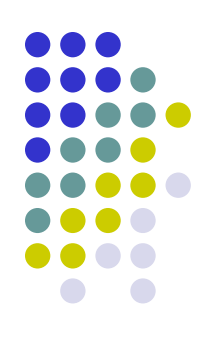

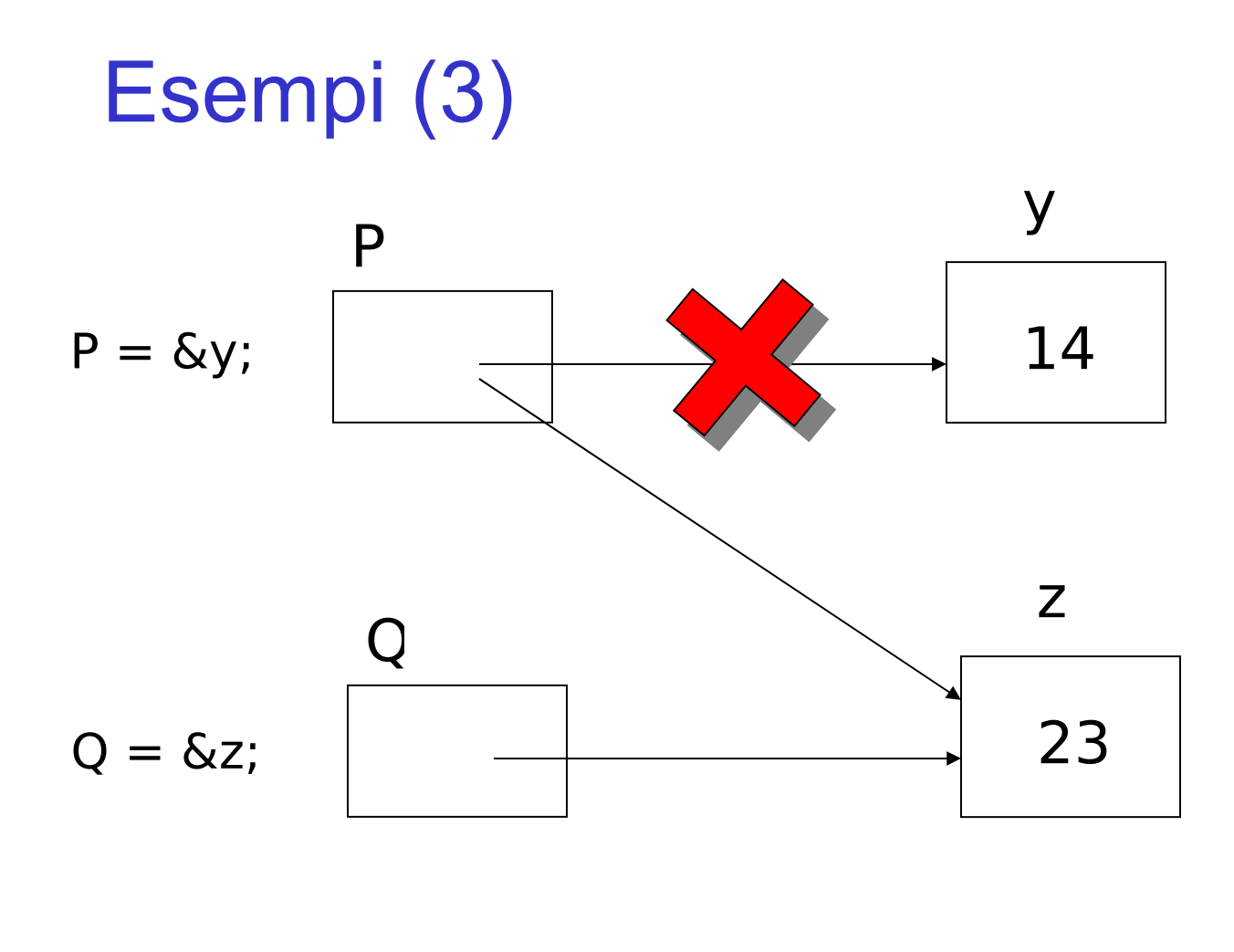

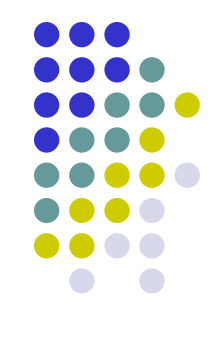

 $P = Q$ ;

Attenzione: si noti la differenze tra le istruzioni  $P = Q e *P = *Q$ 

## **Puntatori e tipi**

**typedef** TipoDato **\*TipoPuntatore**; **typedef**AltroTipoDato \*AltroTipoPuntatore; TipoDato **\*Puntatore**; TipoDato \*\*DoppioPuntatore; TipoPuntatore P, Q; AltroTipoPuntatore P1, Q1; TipoDato x, y; AltroTipoDato z, w;

 $*P = *O$ :  $*P$ untatore = x;  $P = *DoppioPuntatore;$  $z = *P1;$ Puntatore  $= P$ ;

#### **Istruzioni corrette: Istruzioni scorrette:**

Puntatore =  $\&y$ ;  $P1 = P$ ;  $\qquad (warning)$ DoppioPuntatore =  $\&$ P;  $w = *P$ ; (error)  $Q1 = \&z$   $\qquad \qquad \text{*DoppioPuntatore = y;}$   $\qquad \qquad \text{(warning)}$  $P = \&x$  Puntatore = DoppioPuntatore; (warning)  $P = Q$ ;  $*P1 = Q$ ; (error)

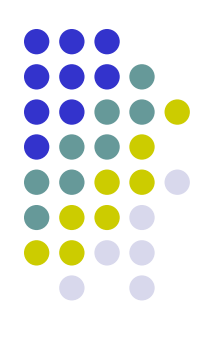

### **Una tipica abbreviazione del C...**

• Definiamo un record e dichiariamo una variabile puntatore:

**typedef struct { int** PrimoCampo; **char** SecondoCampo; **}** TipoDato;

- TipoDato x, \*P;  $P = \&x$ :
- Accesso al campo PrimoCampo di x, attraverso il puntatore P, usando la *dot notation*:

 $(*P)$ .PrimoCampo = 12;  $/*$  Inserisce 12 nel campo PrimoCampo di x  $*/$ 

• Esiste una sistassi abbreviata:

P–>PrimoCampo = 12;  $\frac{1}{2}$  /\* Inserisce 12 nel campo PrimoCampo di x  $\frac{1}{2}$ /

## **Riassumendo e completando**

Operazioni applicabili a variabili puntatori:

- assegnamento dell'indirizzo di una variabile tramite l'operatore unario &;
- assegnamento del valore di un altro puntatore;
- assegnamento del valore speciale NULL. Se una variabile puntatore ha valore NULL, \*P è indefinito: P non punta ad alcuna informazione significativa.
- l'operazione di dereferenziazione, indicata dall'operatore \*;
- il confronto basato sulle relazioni ==,  $!=, >, <, <, =, >=;$
- operazioni aritmetiche
- l'assegnamento di indirizzi di memoria a seguito di operazioni di allocazione esplicita di memoria (gli ultimi due casi verranno trattati in seguito);

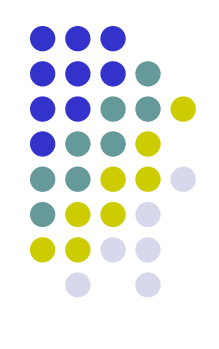

#### **Attenzione ai "rischi" dei puntatori**

- Effetti collaterali (*side effects*):
	- $*P = 3$ ;  $*Q = 5;$  $P = Q$ ;

 $*Q = 7$ ;

/\* a questo punto \*P = 
$$
5
$$
 \*/

- A questo punto  $*Q = 7$ , ma anche  $*P = 7$
- Un assegnamento esplicito alla variabile puntata da Q determina un assegnamento nascosto alla variabile puntata da P.
- Caso particolare di *aliasing*, ovvero del fatto che uno stesso oggetto viene identificato in due modi diversi.

#### **Array e puntatori**

- L'operatore **sizeof** produce il numero di byte occupati da ciascun elemento di un array o da un array nel suo complesso.
- Se si usano quattro byte per la memorizzazione di un valore **int**:

**int** a[5];

• Allora:

**sizeof**(a[2])

• Restituisce il valore 4 e:

#### **sizeof**(a)

- Restituisce il valore 20.
- Il nome di una variabile di tipo array viene considerato in C come l'indirizzo della prima parola di memoria che contiene il primo elemento della variabile di tipo array (lo 0-esimo …).
- Se ne deduce:
	- − a "punta" a una parola di memoria esattamente come un puntatore;
	- − a punta sempre al primo elemento della variabile di tipo array (è un puntatore "fisso" al quale non è possibile assegnare l'indirizzo di un'altra parola di memoria).

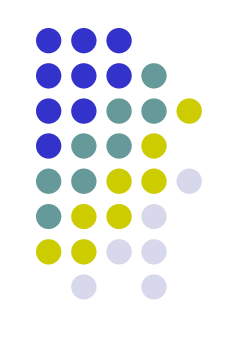

- 
- *Il* C *consente di eseguire operazioni di somma e sottrazione su puntatori*.
- Se p e a forniscono l'indirizzo di memoria di elementi di tipo opportuno, p+i e a+i forniscono l'indirizzo di memoria dell'*i*-esimo elemento successivo di quel tipo
- Se i è una variabile intera: la notazione  $a[i]$  è equivalente a \*( $a+i$ )
- Analogamente, se p è dichiarato come puntatore a una variabile di tipo **int**:

la notazione  $p[i]$  è equivalente a \*(p+i).

Ne segue che:

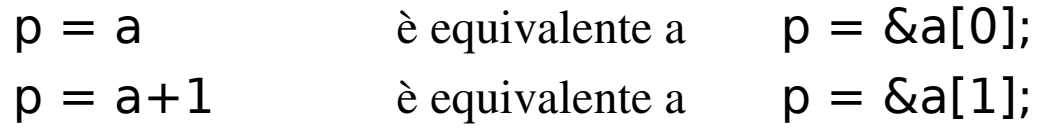

• Mentre non sono ammessi assegnamenti ad a del tipo:

 $a = p$ ;  $a = a + 1$ ;

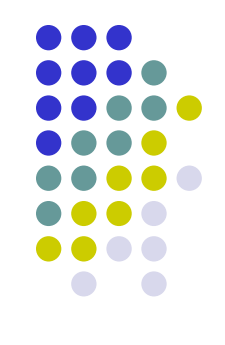

- Se p e q puntano a due diversi elementi di un array,
- p–q restituisce un valore intero pari al *numero di elementi* esistenti tra l'elemento cui punta p e l'elemento cui punta q.
- *Non la differenza tra il valore dei puntatori*.
- Supponendo che il risultato di p–q sia pari a 3 e supponendo che ogni elemento dell'array sia memorizzato in 4 byte, la differenza tra l'indirizzo contenuto in p e l'indirizzo contenuto in q darebbe 12.

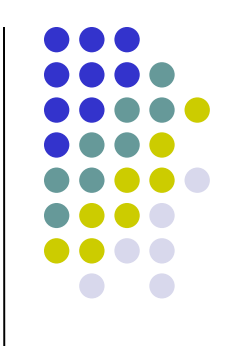

Ш.